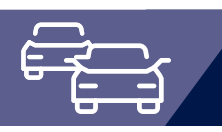

# OK.EFA

### Basisfunktion E-Mail

Das Modul E-Mail ermöglicht den automatisierten Versand von E-Mails aus dem Verfahren OK.EFA. Die Basisvariante steht allen OK.EFA Anwendern uneingeschränkt zur Verfügung. Einige Zusatzmodule erweitern den Funktionsumfang des E-Mail Moduls.

Durch den Einsatz der E-Mail-Funktionen gehört das aufwändige Ausdrucken und Sortieren von Karteikartenabschriften der Vergangenheit an. Außerdem entfallen durch die Ablösung der Papieraustauschbeziehungen sämtliche Kosten für Postversand und Porto.

In den Modulen DIGANT®FS und Kontrollgerätekarte können telefonische Rückfragen über den Stand der Kartenbestellung (Fahrerlaubnis bzw. Kontrollgerätekarte) deutlich reduziert werden.

#### **Nutzen für die Kommune**

Das Modul E-Mail ermöglicht die elektronische Kommunikation mit Bürgern, Ämtern, Gerichten etc. aus dem Verfahren OK.EFA. Es ist kein manueller Aufruf des E-Mail Programms und das aufwendige Suchen von Kontaktdaten erforderlich.

#### **Einsatzvoraussetzungen**

Als E-Mail-Client wird neben Microsoft Outlook jeder SMTP fähige E-Mail-Client unterstützt.

#### **OK.EFA – Fahrerlaubnisverfahren**

Das Fahrerlaubnisverfahren OK.EFA ist ein modernes Kommunalverfahren für die umfassende Bearbeitung aller Vorgänge in einer Fahrerlaubnisbehörde. Es ist eines der am meisten verbreiteten Fahrerlaubnisverfahren in Deutschland. Bedingt durch eine moderne Verfahrensarchitektur sind Schnittstellenfunktionen (DEKRA, TÜV, Bundesdruckerei, KBA, BZR) und eGovernment – Funktionalitäten von OK.EFA besonders stark ausgeprägt.

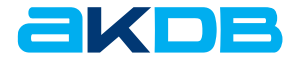

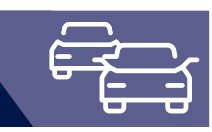

### Funktionsumfang Basismodul

Aus folgenden Verfahrensbereichen ist der Versand von E-Mails möglich:

- » Akten (Person, Fahrschule, Unternehmen) Generierung einer E-Mail anhand der zur Akte hinterlegten E-Mail Adresse.
- » Karteikartenabschrift an Amt / an Bürger Generierung einer E-Mail anhand der E-Mail-Adresse zur ausgewählten externen Stelle bzw. der zur Person hinterlegten E-Mail-Adresse. Die erstellte Karteikartenabschrift wird als Anhang in die E-Mail übernommen.
- » Anforderung Karteikartenabschrift Generierung einer E-Mail anhand der E-Mail Adresse zur ausgewählten externen Stelle. Die erstellte Karteikartenabschrift wird als Anhang in die E-Mail übernommen.
- » Auswertung befristete Klassen der allgemeinen Fahrerlaubnis bzw. Fahrerlaubnis zur Fahrgastbeförderung Generierung einer E-Mail anhand der zur Person hinterlegten E-Mail-Adresse. Die Benachrichtigung über den Ablauf befristeten Klassen
	- wird als Anhang in die E-Mail übernommen.
- » Optional für über die Textverarbeitungsfunktionen erzeugte Dokumente wählbar:

Textdokumente können als Anhang in eine automatisch generierte E-Mail überstellt und an die zur Person hinterlegte E-Mail-Adresse übermittelt werden.

## Erweiterter Funktionsumfang in Zusatzmodulen

» E-Mail Versand aus DIGANT®FS

Der Bürger kann per E-Mail über den aktuellen Stand der Kartenführerscheinbestellung informiert werden. Ein E-Mail Versand ist bei folgenden Statuswerten möglich:

- » Kartenführerschein bestellt
- » Kartenführerschein von der Bundesdruckerei an den Bürger versendet
- » Kartenführerschein von der Bundesdruckerei an die Fahrerlaubnisbehörde versendet
- » Kartenführerschein in der Fahrerlaubnisbehörde eingetroffen
- » E-Mail Versand aus dem Modul Kontrollgerätekarte Automatisierte Information des Bürgers bzw. des Unternehmens per E-Mail, dass die Kontrollgerätekarte bei der Bestellbehörde zur Abholung bereit liegt.
- » E-Mail-Benachrichtigung Fahrschule und/oder Bürger über die Übermittlung des Prüfauftrags an die Prüforganisation.

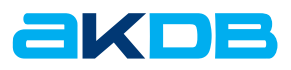